## Conditional Random Fields with Latent Variables

Mark Schmidt, June 2014 (e-mail me for references)

# Outline

- Overview of General Conditional Random Fields
- Conditional Random Fields with Latent Variables

## Binary Logistic Regression **1 Binary**

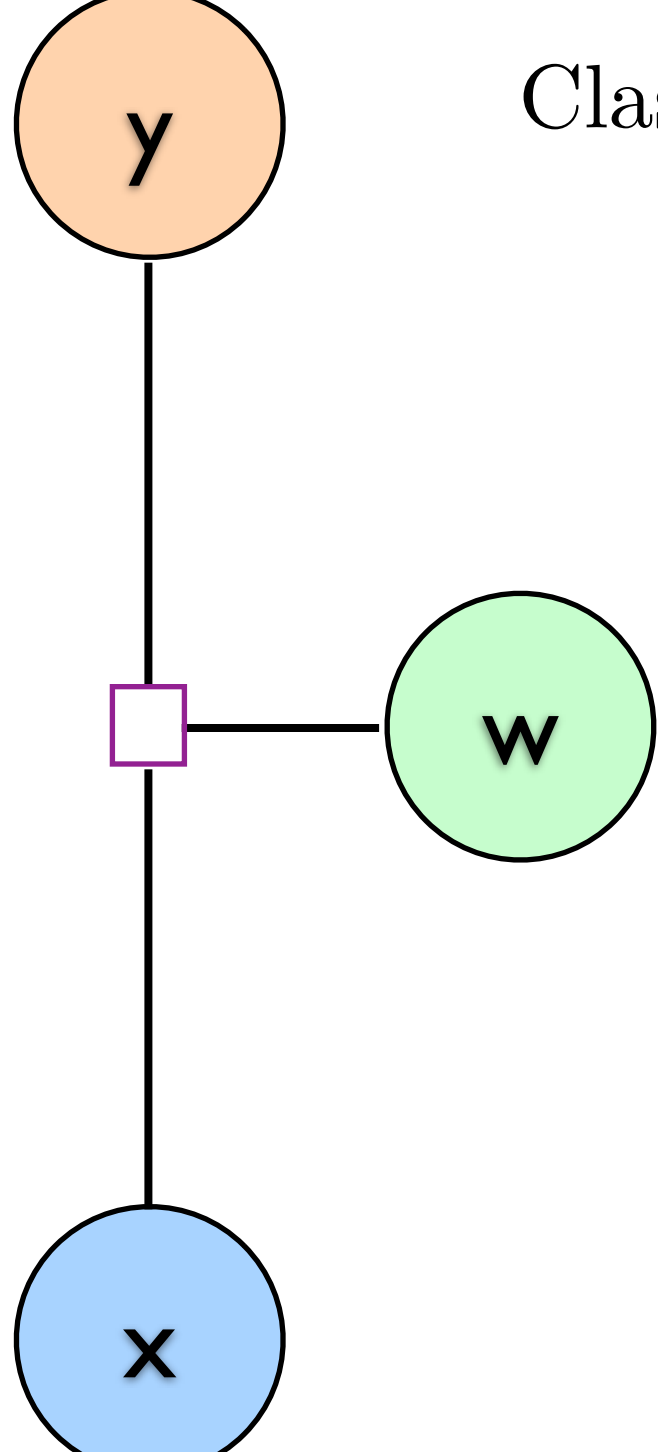

Classify using  $y = sign(w^T x)$ .

June 14, 2014

*w* =

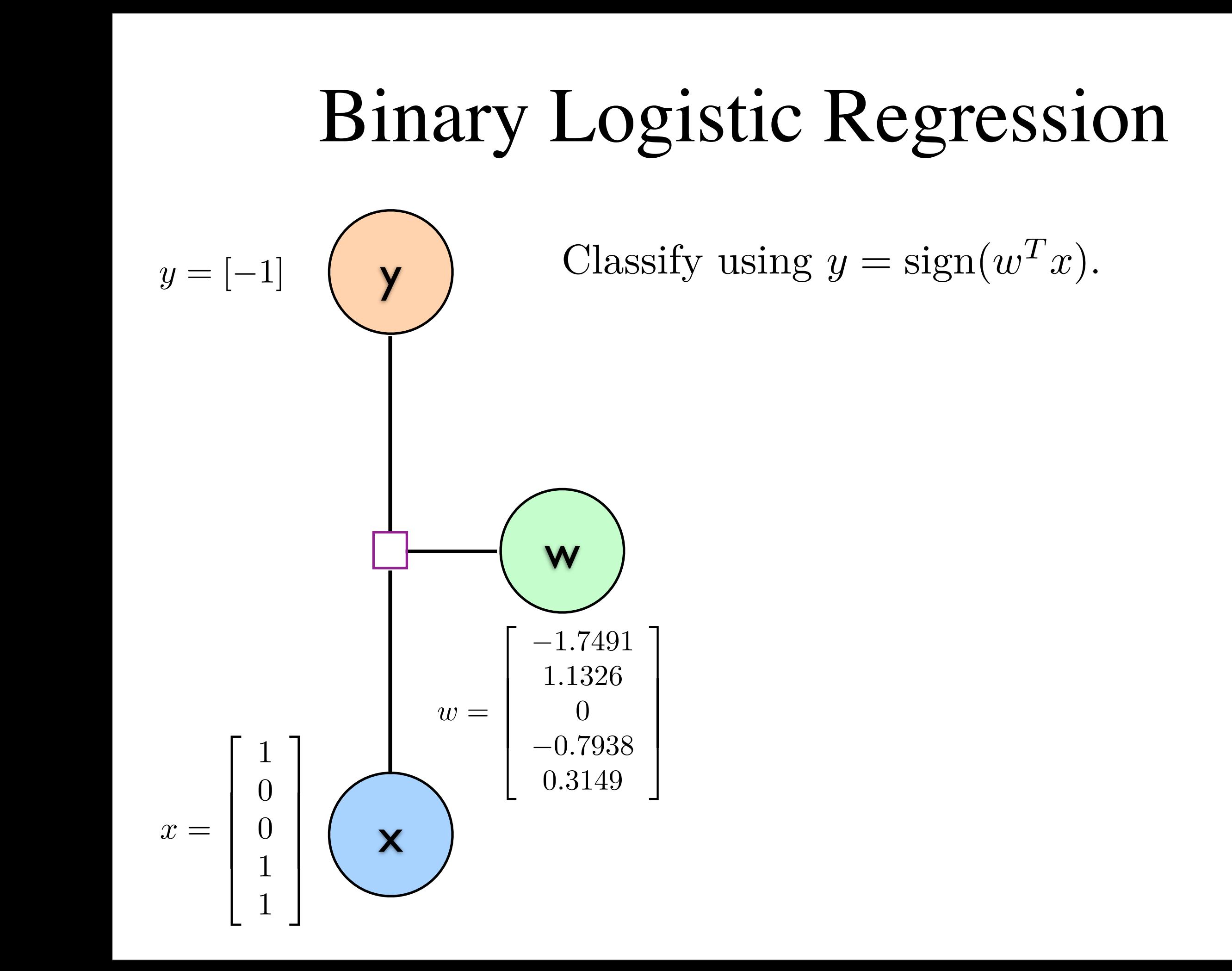

June 14, 2014

*w* =

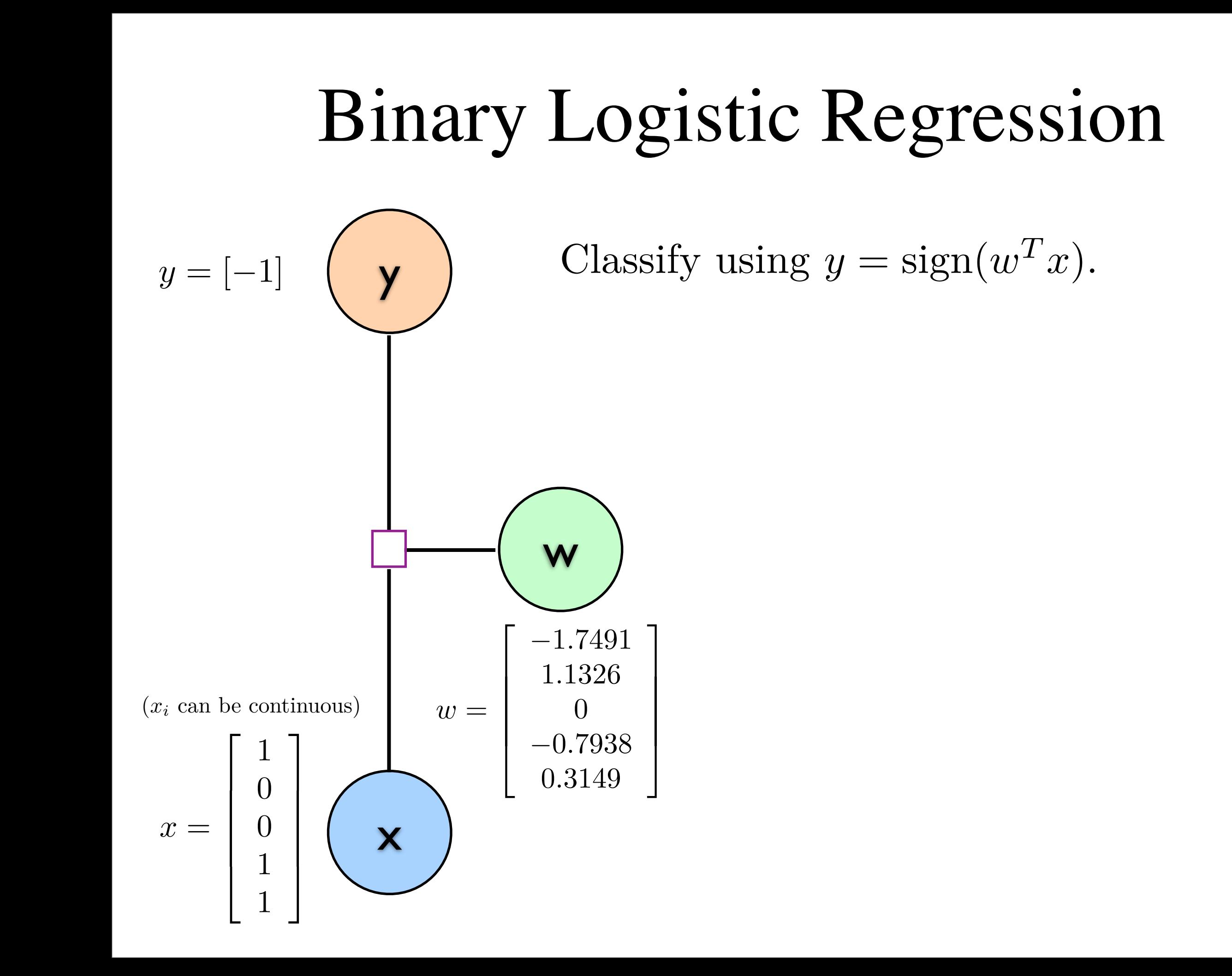

June 14, 2014

*w* =

![](_page_5_Figure_0.jpeg)

\_\_\_\_\_\_\_\_

0

*w* =

\_\_\_\_\_\_\_\_

June 14, 2014

![](_page_6_Figure_0.jpeg)

**Contract Contract** 

0

*w* =

\_\_\_\_\_\_\_\_

**Contract Contract** 

June 14, 2014

## Multi-Class Logistic Regression *<sup>p</sup>*(*<sup>y</sup>* <sup>=</sup> *<sup>s</sup>|x, w*) <sup>∝</sup> exp(*sw<sup>T</sup> <sup>x</sup>*)

 $\mathcal{L}$ 

![](_page_7_Figure_1.jpeg)

![](_page_8_Figure_0.jpeg)

 $\mathcal{L}$ 

 $\mathcal{L}$ 

![](_page_9_Figure_0.jpeg)

![](_page_10_Figure_0.jpeg)

![](_page_11_Figure_0.jpeg)

101

010

001

100

![](_page_12_Figure_0.jpeg)

101

010

001

100

![](_page_13_Figure_0.jpeg)

101

010

001

100

101

*<sup>s</sup> x*)

### Multi-Label Logistic Regression Lauti Lugisti

For *ordered* classes, use *ordinal* logistic regression.

We now have multiple labels *y<sup>n</sup>*

![](_page_14_Figure_2.jpeg)

#### Multi-Label Logistic Regression Lauti Lugisti *w* = Ί  $\overline{\mathbf{r}}$ Ξ −1*.*7491 1*.*7411 0*.*8106  $111.1$   $211.$ 0 <del>1.04001</del>  $\overline{\mathcal{L}}$ י<br>}  $\zeta$

For *ordered* classes, use *ordinal* logistic regression.

−1*.*7491 1*.*7411 0*.*8106

1*.*1326 0*.*4868 0*.*6985

We now have multiple labels *y<sup>n</sup>*  $W_{\text{P}}$  now have

![](_page_15_Figure_2.jpeg)

### Conditional Random Fields **4 Conditioanl Random Fields**

CRFs model correlation in the *yn*.

![](_page_16_Figure_2.jpeg)

![](_page_17_Figure_0.jpeg)

Can have special potentials on start/end

 $W$  can actually have global features  $\mathcal{C}$  actually have global features  $\mathcal{C}$ 

![](_page_18_Figure_0.jpeg)

Can have special potentials on start/end Can have special potentials on star

 $W$  can actually have global features  $\mathcal{C}$  actually have global features  $\mathcal{C}$ 

We can actually have global features and the can actually have global features of the can actually have global

We often tie parameters We often tie parameters (but can have node/edge types) Edges can depend on the features

![](_page_19_Figure_0.jpeg)

Can have special potentials on start/end Can have special potentials on star

We often tie parameters (but can have node/edge types) Could also share information through regularization  $\mathcal{C}$  actually have global features global features global features global features global features global features  $\mathcal{C}$ We can actually have global features and the can actually have global features of the can actually have global

![](_page_20_Figure_0.jpeg)

We often tie parameters (but can have node/edge types) Could also share information through regularization  $\mathcal{C}$  actually have global features global features global features global features global features global features  $\mathcal{C}$ We can actually have global features and the can actually have global features of the can actually have global

![](_page_21_Picture_0.jpeg)

![](_page_22_Figure_0.jpeg)

### General Conditional Random Fields **4 Conditioanl Random Fields** CRFs model correlations in the *yn*.

exp(*v<sup>s</sup>i,s<sup>j</sup>* )

We can have any graph structure on the *y<sup>n</sup>*

Can have special potentials on start/end

Edges can depend on the features

We often tie parameters (but can have no define the parameters (but can have no define the parameters) of the s

![](_page_23_Figure_2.jpeg)

### General Conditional Random Fields **4 Conditioanl Random Fields** CRFs model correlations in the *yn*.

![](_page_24_Figure_1.jpeg)

#### General Conditional Random Fields *<sup>p</sup>*(*<sup>y</sup>* <sup>=</sup> *<sup>s</sup>|x, w*) <sup>∝</sup> ' *i*∈*N*  $m$   $\Gamma i$ <sup>2</sup> $1d$ <sup> $\Omega$ </sup> *i,j*∈*E N*

exp(*v<sup>s</sup>i,s<sup>j</sup>* )

exp(*v<sup>s</sup>i,s<sup>j</sup>* )

Tasks involving states *s*:

• Decoding:  $\arg \max_{s} p(y = s | x, w)$ 

We can have any graph structure on the *y<sup>n</sup>*

- Inference:  $\sum_{s} p(y = s | x, w)$  and  $\sum_{s | s_i = c} p(y = s | x, w)$
- Sampling: generate  $s \sim p(y = s | x, w)$ *<sup>s</sup>|si*=*<sup>c</sup> <sup>p</sup>*(*<sup>y</sup>* <sup>=</sup> *<sup>s</sup>|x, w*)

For chain structured data:

• Decode using Viterbi

Exact methods:

- Inference using Forward-Backward
- *•* Sampling using Forward-Filter, Backward-Sample

## General Conditional Random Fields *•* Inference using Forward-Backward

Exact methods:

- Cutset conditioning
- *•* Super nodes
- *•* Junction tree
- Graph cuts (for decoding of binary associative)

### General Conditional Random Fields *•* Inference using Forward-Backward *•* Cutset conditioning

Exact methods:

- Cutset conditioning
- *•* Super nodes

Exponential in tree-width

*•* Graph cuts (for decoding of binary associative)

*•* Inference with decoding: Viterbi approximation

*•* Decoding with sampling: simulated annealing

*•* Sampling with inference: variational MCMC

- *•* Junction tree
- $\bullet$  Graph cuts (for decoding of binary associative)

#### General Conditional Random Fields *•* Inference using Forward-Backward **General Conditional Random** *•* Cutset conditioning tal Kan

Exact methods: Exact methods:

- *•* Cutset conditioning *•* Cutset conditioning
- *•* Super nodes *•* Super nodes

Exponential in tree-width

*•* Graph cuts (for decoding of binary associative)

*•* Inference with decoding: Viterbi approximation

*•* Decoding with sampling: simulated annealing

*•* Sampling with inference: variational MCMC

- *•* Junction tree *•* Junction tree
- *•* Graph cuts (for decoding of binary associative) • Graph cuts (for decoding of binary associative)

 $A$  proxection of a methods Approximate methods:

- Decode using local search *•* Decode using local search
- *•* Inference using variational *•* Inference using variational
- $\begin{array}{ccc} \circ & & \circ & \\ \circ & & \circ & \\ \end{array}$ *•* Sample using MCMC

#### General Conditional Random Fields *•* Inference using Forward-Backward **General Conditional Random**  $\overline{\mathbf{r}}$   $\overline{\mathbf{r}}$   $\overline{\$ tal Kand *•* Cutset conditioning

Exact methods: Exact methods:

- *•* Cutset conditioning *•* Cutset conditioning
- *•* Super nodes *•* Super nodes

Exponential in tree-width

- *•* Junction tree *•* Junction tree
- *•* Graph cuts (for decoding of binary associative) • Graph cuts (for decoding of binary associative)  $v$  associative)  $\operatorname{nary}$  associative)

 $A$  proxection of a methods Approximate methods:

- Decode using local search *•* Decode using local search
- *•* Inference using variational *•* Inference using variational
- $\begin{array}{ccc} \circ & & \circ & \\ \circ & & \circ & \\ \end{array}$ *•* Sample using MCMC

Use one task to perform the other:

- Inference wtih sampling: counting
	- Inference with decoding: Viterbi approximation

*•* Graph cuts (for decoding of binary associative)

- *•* Decoding with inference: max-product • Inference with informed: when upproximed a Decoding with informed: more duct
- $\bullet$  Decoding with sampling: simulated annealing
- $\bullet$  Sampling with inference: variational MCMC

*•* Sampling with inference: variational MCMC

*•* Sampling with decoding: herding • Damping with accoung. nerang

### General Conditional Random Fields  $P$ *•* Decoding with sampling: simulated annealing

Estimation methods to find *w*:

- Inference: maximum likelihood and regularized maximum likelihood
- Decoding: perceptron and max-margin Markov networks
- Sampling: contrastive divergence and stochastic maximum likelihood
- *•* None: pseudo-likelihood and composite likelihoods

## Higher-Order CRF **6 Higher-Order CRF**

Add 2nd- or higher-order dependencies

![](_page_31_Figure_2.jpeg)

## Higher-Order CRF **6 Higher-Order CRF**

Add 2nd- or higher-order dependencies

![](_page_32_Figure_2.jpeg)

## Higher-Order CRF **6 Higher-Order CRF**

![](_page_33_Figure_1.jpeg)

# Dynamic CRFs **7 Dynamic CRFs**

Track multiple variables with repeated structure

![](_page_34_Figure_2.jpeg)

# Dynamic CRFs **7 Dynamic CRFs**

Track multiple variables with repeated structure

![](_page_35_Figure_2.jpeg)

# Dynamic CRFs **7 Dynamic CRFs**

Track multiple variables with repeated structure

![](_page_36_Figure_2.jpeg)

### Dynamic CRFs **7 Dynamic CRFs 7 Dynamic CRFs**

*<sup>i</sup> <sup>S</sup>*<sup>2</sup>*<sup>i</sup>*

*•* ith-order: *<sup>O</sup>*( *<sup>N</sup>*

Track multiple variables with repeated structure Track multiple variables with repeated structure with repeated structure with repeated structure with repeated<br>Track multiple variables with repeated structure with repeated structure with repeated structure with repeated

Inference with super-nodes

![](_page_37_Figure_3.jpeg)

### Semi-Markov CRF **8 Semi-Markov CRFs**

Add dependency on length of segment

Small number of other tricks are possible: sentence must have one verb

![](_page_38_Figure_2.jpeg)

### Semi-Markov CRF **8 Semi-Markov CRFs**

Add dependency on length of segment

Small number of other tricks are possible: sentence must have one verb

![](_page_39_Figure_2.jpeg)

#### Semi-Markov CRF **8 Semi-Markov CRFs**  $\Gamma$ ami Morkov  $\Gamma$ DUIII-IVIAINU

Add dependency on length of segment

Small number of other tricks are possible: sentence must have one verb

![](_page_40_Figure_2.jpeg)

Can also have small number of global dependencies: 'at least one verb'

# Skip-Chain CRF **16 Skip-Chain CRF**

Encourage repeated words to receive the same label

![](_page_41_Figure_2.jpeg)

# Skip-Chain CRF **16 Skip-Chain CRF**

Encourage repeated words to receive the same label

![](_page_42_Figure_2.jpeg)

# Outline

- Overview of General Conditional Random Fields
- Conditional Random Fields with Latent Variables

![](_page_44_Figure_1.jpeg)

Track multiple variables with repeated structure variables with repeated structure  $\mathcal{S}$ 

![](_page_45_Figure_1.jpeg)

*•* ith-order: *<sup>O</sup>*( *<sup>N</sup>*

**7 Dynamic CRFs**

*<sup>i</sup> <sup>S</sup>*<sup>2</sup>*<sup>i</sup>*

)

Track multiple variables with repeated structure variables with repeated structure  $\mathcal{S}$ 

![](_page_46_Figure_1.jpeg)

$$
p(y|x, w) = \sum_{h} p(y, h|x, w) = \frac{\sum_{h} f(y, h')}{\sum_{y', h'} f(y', h')}
$$

 $\mathcal{I}_1$  is the super-nodes with super-nodes with super-nodes with super-nodes with super-nodes with super-nodes  $\mathcal{I}_2$ 

*•* ith-order: *<sup>O</sup>*( *<sup>N</sup>*

**7 Dynamic CRFs**

*<sup>i</sup> <sup>S</sup>*<sup>2</sup>*<sup>i</sup>*

)

Track multiple variables with repeated structure variables with repeated structure  $\mathcal{S}$ 

![](_page_47_Figure_1.jpeg)

$$
p(y|x, w) = \sum_{h} p(y, h|x, w) = \frac{\sum_{h} f(y, h')}{\sum_{y', h'} f(y', h')}
$$

If all variables hidden, cancels out.  $\overline{\phantom{a}}$  and convex optimization. In the non-convex optimization of  $\overline{\phantom{a}}$ 

"

Numerator leads to non-convex optimization.

### Latent Logistic Regression BIDDE RESPONDIN

*<sup>p</sup>*(*y|x, w*) = #

*p*(*y, h|x, w*) =

"

*,* 4*,* 5*,* 6

 $\ddot{\phi}$ Class 3

![](_page_48_Figure_1.jpeg)

Latent logistic: class variables have unknown sub-classes

#### Latent Logistic Regression BIDDE RESPONDIN  $\frac{1}{2}$  step  $\frac{1}{2}$   $\frac{1}{2}$   $\frac{1}{2}$ *n*=1  $x^2$ *n*  $\overline{D}$ *n*=0  $\mathbf{r}$

*<sup>p</sup>*(*y|x, w*) = #

*p*(*y, h|x, w*) =

"

*,* 4*,* 5*,* 6

 $\ddot{\phi}$ Class 3

![](_page_49_Figure_1.jpeg)

#### Latent Logistic Regression BIDDE RESPONDIN  $P(x) = \int x^2 f(x) dx$  *J x h z j n j n j x j x j x j x j x j x j x j x j x j x j x j x j x j x j x j x j x j x j x j x j x j n*!=3  $\overline{P}$ *n*!=2*,*3  $\overline{V}$  stent  $\overline{V}$  oristic Regression *n*=1  $x^2$ *n*  $\overline{D}$ *n*=0  $\mathbf{r}$

**9 Missing Labels**

*<sup>p</sup>*(*y|x, w*) = #

*p*(*y, h|x, w*) =

"

*,* 4*,* 5*,* 6

 $\ddot{\phi}$ Class 3

![](_page_50_Figure_1.jpeg)

## Hidden CRF

![](_page_51_Figure_1.jpeg)

## Hidden CRF

![](_page_52_Figure_1.jpeg)

## Latent Dynamic CRF

![](_page_53_Figure_1.jpeg)

### Latent Dynamic CRF  $t_{\rm max}$

**11 Neural Network**

![](_page_54_Figure_1.jpeg)

#### Latent Logistic Regression and Neural Networks If all variables hidden, cancels out. exp(*x*) Neural Neural Region *<sup>p</sup>*(*y*1:2 <sup>=</sup> *<sup>s</sup>*1:2*, h* <sup>=</sup> *<sup>s</sup>*3*, y*4:*<sup>N</sup>* <sup>=</sup> *<sup>s</sup>*4:*<sup>N</sup> <sup>|</sup>x, w*) <sup>∝</sup> ! *N N <sup>p</sup>*(*y*1:2 <sup>=</sup> *<sup>s</sup>*1:2*, h* <sup>=</sup> *<sup>s</sup>*3*, y*4:*<sup>N</sup>* <sup>=</sup> *<sup>s</sup>*4:*<sup>N</sup> <sup>|</sup>x, w*) <sup>∝</sup> ! *n*=1 *n*=0 *nra*<sup>1</sup> Net *f*(*y, h*)  $WOTKS$ *N n*=1 *n*=0 *<sup>y</sup>*!*,h f*(*y*" *s*<br>*s*<br>*I*n *L*  $\mathcal{L}$ *N* **p**s(*x*)  $\frac{1}{2}$ *f*(*y, h*) " *, h*)

*<sup>y</sup>*!*,h f*(*y*"

*, h*)

*n*!=2*,*3

Latent logistic: class variables have unknown sub-classes *<sup>p</sup>*(*y|x, w*) = # *p*(*y, h|x, w*) =

have unknown sub-classes

have unknown sub-classes

*n*!=3

![](_page_55_Figure_2.jpeg)

#### Latent Logistic Regression and Neural Networks If all variables hidden, cancels out. and Neural Networks Latent logistic: class variables *<sup>p</sup>*(*y*1:2 <sup>=</sup> *<sup>s</sup>*1:2*, h* <sup>=</sup> *<sup>s</sup>*3*, y*4:*<sup>N</sup>* <sup>=</sup> *<sup>s</sup>*4:*<sup>N</sup> <sup>|</sup>x, w*) <sup>∝</sup> ! *N N <sup>p</sup>*(*y*1:2 <sup>=</sup> *<sup>s</sup>*1:2*, h* <sup>=</sup> *<sup>s</sup>*3*, y*4:*<sup>N</sup>* <sup>=</sup> *<sup>s</sup>*4:*<sup>N</sup> <sup>|</sup>x, w*) <sup>∝</sup> ! *n*=1 *n*=0 *nra*<sup>1</sup> Net *f*(*y, h*)  $WOTKS$ *N n*=1 *n*=0 *<sup>y</sup>*!*,h f*(*y*" *s*<br>*s*<br>*I*n *L*  $\mathcal{L}$ *N* **p**s(*x*)  $\frac{1}{2}$ *f*(*y, h*) " *, h*)

*<sup>y</sup>*!*,h f*(*y*"

*, h*)

*n*!=2*,*3

*n*!=3

*h* ∈ *{*1*,* 2*,* 3

![](_page_56_Figure_1.jpeg)

#### Latent Logistic Regression and Neural Networks If all variables hidden, cancels out. and Neural Networks Latent logistic: class variables *<sup>p</sup>*(*y*1:2 <sup>=</sup> *<sup>s</sup>*1:2*, h* <sup>=</sup> *<sup>s</sup>*3*, y*4:*<sup>N</sup>* <sup>=</sup> *<sup>s</sup>*4:*<sup>N</sup> <sup>|</sup>x, w*) <sup>∝</sup> ! *n*=1 *n*=0 *nra*<sup>1</sup> Net *f*(*y, h*)  $WOTKS$ *<sup>p</sup>*(*y*1:2 <sup>=</sup> *<sup>s</sup>*1:2*, h* <sup>=</sup> *<sup>s</sup>*3*, y*4:*<sup>N</sup>* <sup>=</sup> *<sup>s</sup>*4:*<sup>N</sup> <sup>|</sup>x, w*) <sup>∝</sup> ! *N n*=1 *n*=0 *<sup>y</sup>*!*,h f*(*y*" *s*<br>*s*<br>*I*n *L*  $\mathcal{L}$ *N* **p**s(*x*)  $\frac{1}{2}$ *f*(*y, h*) " *, h*)

*<sup>y</sup>*!*,h f*(*y*"

*, h*)

*n*!=2*,*3

*n*!=3

*h* ∈ *{*1*,* 2*,* 3

![](_page_57_Figure_1.jpeg)

## Hidden-Unit CRF, Conditional Neural Field (CNF)

![](_page_58_Figure_1.jpeg)

#### Hidden-Unit CRF, Conditional Neural Field (CNF) ∗∗∗∗ %  $\overline{a}$ 1 Field (CNF) ∗∗∗∗ ∗∗∗∗∗ \$ ∗∗∗ ∗∗ ∗∗∗∗ %  $\overline{L}$ ∙ural Field (CNF) ∗∗∗∗ ∗∗∗∗∗

\$ ∗∗∗ ∗∗

∗∗∗∗∗∗

![](_page_59_Figure_1.jpeg)

A standard CRF where we learn the features A standard CRF where we learn the feature Related to earlier support vector random fields

## Latent Dynamic CNF

![](_page_60_Figure_1.jpeg)